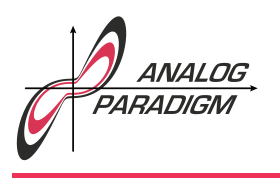

### Analog Computer Applications

### A chaotic Sprott system

A dark and rainy Sunday – what could be better than staying at home where it is warm and cosy and playing with an analog computer like THE ANALOG THING. This application shows the implementation of a simple chaotic Sp $\texttt{rott}$  system $^1$ :

$$
\dot{x} = yz
$$

$$
\dot{y} = x - y
$$

$$
\dot{z} = 1 - xy
$$

This system is easy to scale, as all variables are well within the interval  $[-10, 10]$  yielding the scaled system

$$
\dot{x} = 10yz
$$
  
\n
$$
\dot{y} = x - y
$$
  
\n
$$
\dot{z} = \frac{1}{10} - 10xy,
$$

which can be implemented directly as shown in figure 1.

#### References

[GUILLÉN-FERNÁNDEZ et al. 2019] OMAR GUILLÉN-FERNÁNDEZ, ASHLEY MELÉNDEZ-CANO, ESTEBAN TLELO-CUAUTLE, JOSE CRUZ NÚÑEZ-PÉREZ, JOSE DE JESUS Rangel-Magdaleno, "On the synchronization techniques of chaotic oscillators and their FPGA-based implementation for secure image transmission", in PLOS ONE, February 6, 2019, https://doi.org/10.1371/journal.pone.0209618

Dr. Bernd Ulmann, Issue #43, 29-OCT-2023

 $1$ See [GUILLÉN-FERNÁNDEZ et al. 2019], case B in table 1.

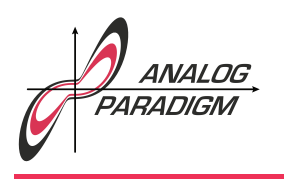

## Analog Computer Applications

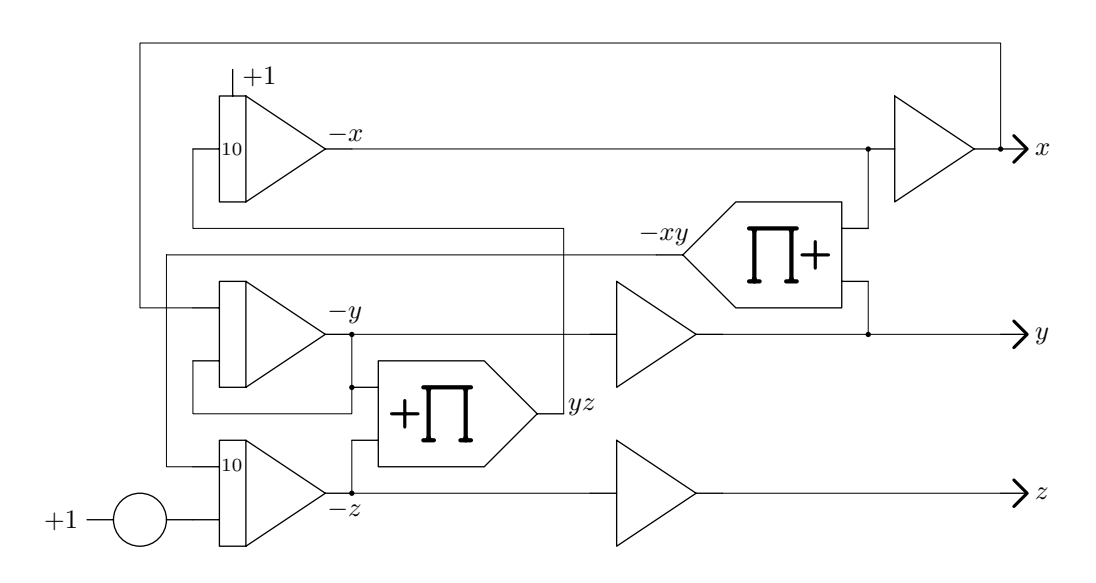

Figure 1: Analog computer setup for the chaotic SPROTT system

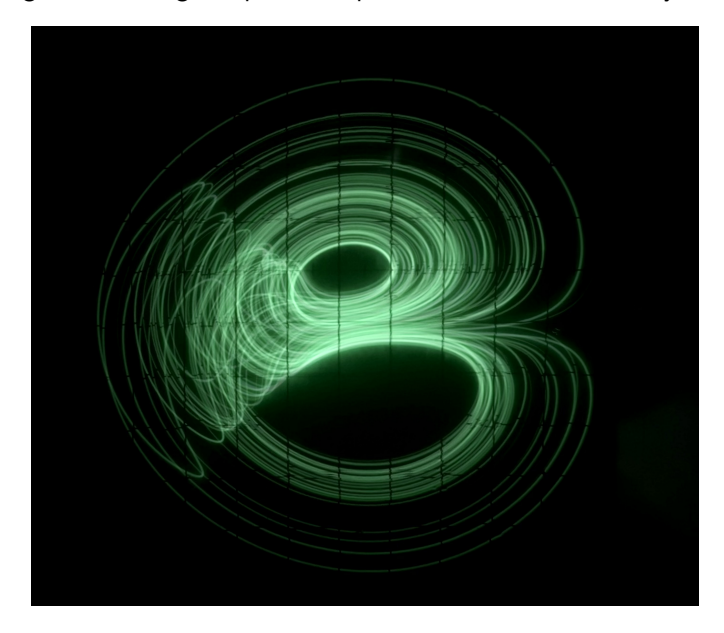

Figure 2:  $xz$  phase space plot of the chaotic SPROTT system

Dr. Bernd Ulmann, Issue #43, 29-OCT-2023

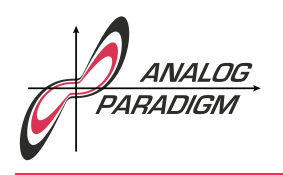

# Analog Computer Applications

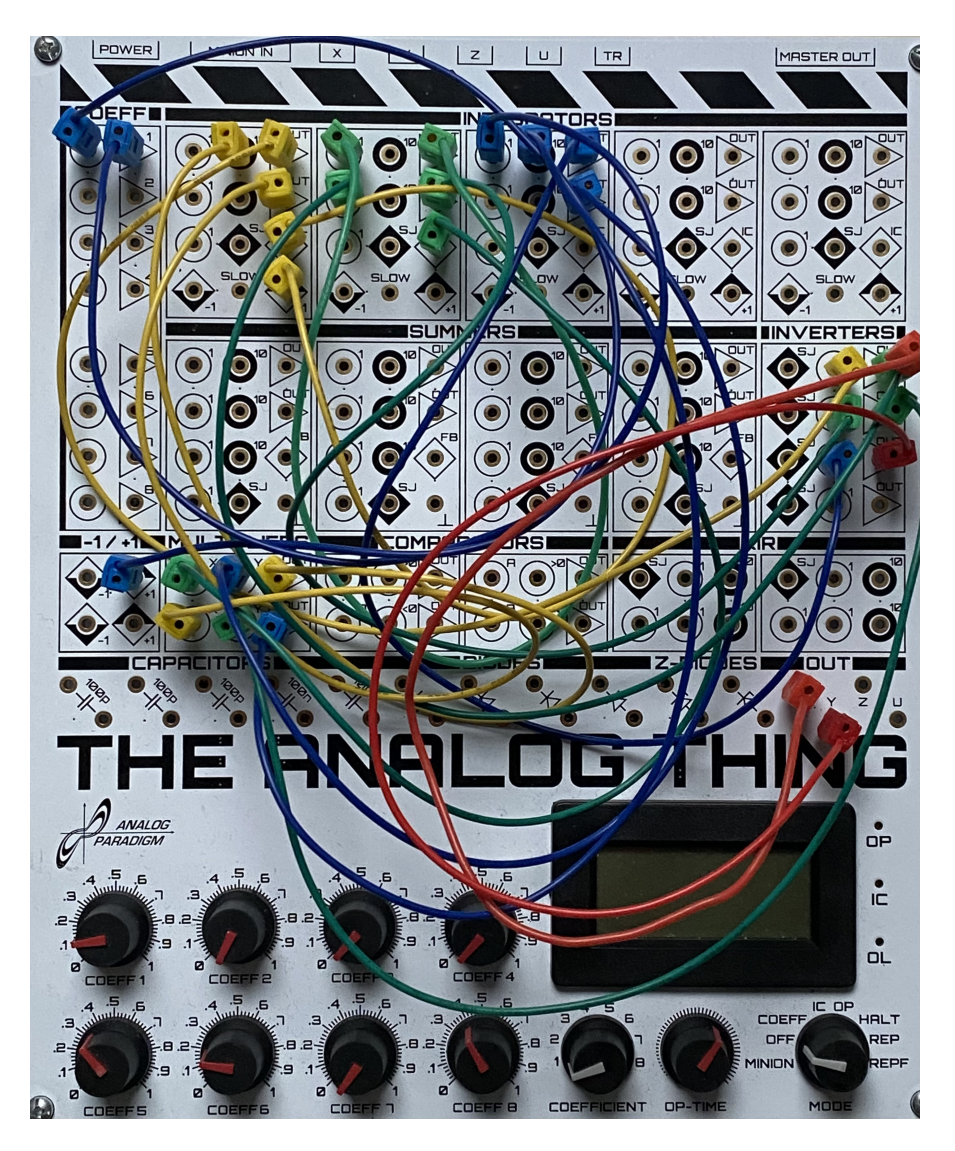

Figure 3: Setup of THE ANALOG THING for the chaotic SPROTT system

Dr. Bernd Ulmann, Issue #43, 29-OCT-2023